**Desktop Calculator Crack With Full Keygen [Mac/Win]**

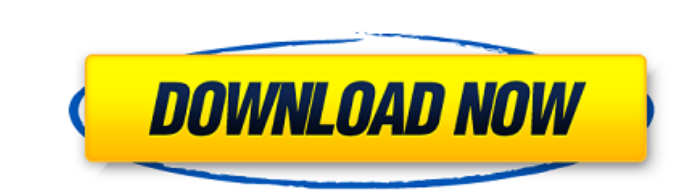

#### **Desktop Calculator Crack Registration Code Download [2022]**

Desktop Calculator is a small software application whose purpose is to help you perform basic mathematical operations, like addition and subtraction, from the comfort of your desktop. It can be deployed on all Windows versions out there. Portable running mode You can take advantage of the tool's portability status and open it without having to go through an installation process. A double-click on the executable file reveals the interface of the utility. Plus, you may run it without administrative privileges and keep it stored on pen drives or other portable devices so you can have it with you all the time. Since it does not write entries to your Windows registry and leave other configuration files, you can get rid of it using a quick deletion task of the file that you have downloaded from the Internet. Clean looks Desktop Calculator boasts a minimalist design where all configuration parameters are included into a single window. A help manual is not included in the package, but you can manage to set up the entire math calculations on your own because they look highly intuitive. Support for basic math operations The application offers you the possibility to work only with a few mathematical operations, namely addition, subtraction, multiplication, and division. You are allowed to make calculations only with two numbers. The results are revealed directly in the main window, and you may copy them to the clipboard so you can quickly transfer data into other third-party programs. In addition, the tool lets you clear the workspace with a single click. Tests have pointed out that Desktop Calculator performs match calculations very quickly and without errors. It remains light on system resources so you do not have to worry that it affects the overall performance of the computer. Desktop Calculator is a small software application whose purpose is to help you perform basic mathematical operations, like addition and subtraction, from the comfort of your desktop. It can be deployed on all Windows versions out there. Portable running mode You can take advantage of the tool's portability status and open it without having to go through an installation process. A double-click on the executable file reveals the interface of the utility. Plus, you may run it without administrative privileges and keep it stored on pen drives or other portable devices so you can have it with you all the time. Since it does not write entries to your Windows registry and leave other configuration files, you can get rid of it using a quick deletion task of the file that you have downloaded from the Internet. Clean looks Desktop Calculator boasts a minimalist design where

# **Desktop Calculator Crack [32|64bit]**

. How to Install Desktop Calculator Download With Full Crack: 1. Double-click on the executable file to start the installation process. 2. Accept all the installation check boxes and click on the Finish button. 3. You will be asked to restart your computer after the installation process is completed. 4. You can continue by clicking on the Desktop Calculator Crack Free Download icon that will appear on your desktop. 5. Profit! How to Restore the original factory settings and Optimize the C: Drive C:\ Users\ user\ Local Settings\ Application Data\ Acronis\ Backup\ Acronis Backup Device\ Types\ Disk Image\ Acronis\ Backup 11.4.6 for Windows Operating Systems [Acronis Restore System] 1. Before you start the restoration process, you may want to back up the entire contents of the hard drive (including hidden and system files) to an external hard drive or a USB flash drive using Acronis Backup with Acronis Recovery Manager. For more information, please refer to the instructions here 2. When you press the Restore button, you will be asked to select a backup image. Press the OK button to proceed. 3. Click on the Browse button and navigate to the backup image that you want to restore. 4. After you select your backup image, press the Select button to start the restoration process. 5. You will be asked to restore the backup image. Accept the prompts and press the Finish button. You will be taken back to Acronis Backup. 6. If you have more than one backup image, you will be given the option to choose an additional backup image. Press the Select button to start restoring the selected backup image. 7. When you get the security warning screen, just press the OK button. 8. If you encounter an error at this point, please report it to Acronis Technical Support so we can make sure the data can be recovered. 9. After the backup is done, you will be taken back to the main Acronis Backup page. You can now safely save your work. 10. Restoring the backup image can take quite a while. If you are not connected to the Internet, you will be asked if you want to download the data that was created during the backup process. Press the OK button to proceed. 11. How to Create a System Restore Point in Windows XP 1 09e8f5149f

### **Desktop Calculator Crack+ Serial Key PC/Windows**

The free application is a desktop calculator that has the ability to perform addition, subtraction, multiplication, and division of numbers. It is most often used to quickly calculate figures like amounts or telephone calls. Besides, it does not write entries to your Windows registry and leaves other configuration files. You can run it without administrative privileges and keep it stored on pen drives or other portable devices so you can have it with you all the time. It does not have a help manual included. Download Desktop Calculator: ... Download Desktoppad Calculator Full Version About Developer:Desktop Calculator is a small software application whose purpose is to help you perform basic mathematical operations, like addition and subtraction, from the comfort of your desktop. It can be deployed on all Windows versions out there. Portable running mode You can take advantage of the tool's portability status and open it without having to go through an installation process. A double-click on the executable file reveals the interface of the utility. Plus, you may run it without administrative privileges and keep it stored on pen drives or other portable devices so you can have it with you all the time. Since it does not write entries to your Windows registry and leave other configuration files, you can get rid of it using a quick deletion task of the file that you have downloaded from the Internet. Clean looks Desktop Calculator boasts a minimalist design where all configuration parameters are included into a single window. A help manual is not included in the package, but you can manage to set up the entire math calculations on your own because they look highly intuitive. Support for basic math operations The application offers you the possibility to work only with a few mathematical operations, namely addition, subtraction, multiplication, and division. You are allowed to make calculations only with two numbers. The results are revealed directly in the main window, and you may copy them to the clipboard so you can quickly transfer data into other third-party programs. In addition, the tool lets you clear the workspace with a single click. Tests have pointed out that Desktop Calculator performs match calculations very quickly and without errors. It remains light on system resources so you do not have to worry that it affects the overall performance of the computer. Download Desktop Calculator: ... Download Desktoppad Calculator Full Version About Developer:Desktop Calculator is a small software application whose purpose is to help you perform basic mathematical operations, like addition and subtraction, from the comfort of

# **What's New in the Desktop Calculator?**

Desktop Calculator is a small software application whose purpose is to help you perform basic mathematical operations, like addition and subtraction, from the comfort of your desktop. It can be deployed on all Windows versions out there. Portable running mode You can take advantage of the tool's portability status and open it without having to go through an installation process. A double-click on the executable file reveals the interface of the utility. Plus, you may run it without administrative privileges and keep it stored on pen drives or other portable devices so you can have it with you all the time. Since it does not write entries to your Windows registry and leave other configuration files, you can get rid of it using a quick deletion task of the file that you have downloaded from the Internet. Clean looks Desktop Calculator boasts a minimalist design where all configuration parameters are included into a single window. A help manual is not included in the package, but you can manage to set up the entire math calculations on your own because they look highly intuitive. Support for basic math operations The application offers you the possibility to work only with a few mathematical operations, namely addition, subtraction, multiplication, and division. You are allowed to make calculations only with two numbers. The results are revealed directly in the main window, and you may copy them to the clipboard so you can quickly transfer data into other third-party programs. In addition, the tool lets you clear the workspace with a single click. Tests have pointed out that Desktop Calculator performs match calculations very quickly and without errors. It remains light on system resources so you do not have to worry that it affects the overall performance of the computer. Final remarks All in all, if you are looking for nothing more than a simple math calculator that has to offer limited functionality, you may give Desktop Calculator a try and see what it can do for you.

...\*\*\*\*\*\*\*\*\*\*\*\*\*\*\*\*\*\*\*\*\*\*\*\*\*\*\*\*\*\*\*\*\*\*\*\*\*\*\*\*\*\*\*\*\*\*\*\*\*\*\*\*\*\*\*\*\*\*\*\*\*\*\*\*\*\*\*\*\* Download Calculator is a Windows application created to make your life easier. With this program you can easily calculate the result from any... ...\*\*\*\*\*\*\*\*\*\*\*\*\*\*\*\*\*\*\*\*\*\*\*\*\*\*\*\*\*\*\*\*\*\*\*\*\*\*\*\*\*\*\*\*\*\*\*\*\*\*\*\*\*\*\*\*\*\*\*\*\*\*\*\*\*\*\*\*\* Download Calculator is a Windows application created to make your life easier. With this program you can easily calculate the result from any calculation, no matter whether it is: by using the well designed layout of the program, speed in calculations and great functionality. The program offers you the possibility of sorting and filtering out results, here you are able to sort results by some column (by the amount of each result) and apply some logical conditions if

### **System Requirements:**

Core i5-2400 2GB RAM 8GB HD space Windows 7 OS (32bit, 64bit may have different requirements). In order to install and play this game, the computer's motherboard needs to have Hyperthreading (HT). After you run the installation, you may need to install the game again to ensure the proper compatibility. Note: EPS (XML Parsing Service) is required for the game. You can choose the DirectX version for the game by clicking the DX

Related links:

http://www.tunlive.com/wp-content/uploads/DDELinkTcp\_Crack\_Latest\_2022.pdf [https://www.valenciacfacademyitaly.com/wp-content/uploads/2022/06/Spotiamb\\_\\_Crack\\_\\_\\_Free.pdf](https://www.valenciacfacademyitaly.com/wp-content/uploads/2022/06/Spotiamb__Crack___Free.pdf) <https://praxisboerse-arbeitsmedizin.de/memspy-updated/> <https://aposhop-online.de/2022/06/08/free-audio-editor-1-1-35-831-crack/> <https://www.swbiodiversity.org/seinet/checklists/checklist.php?clid=72569> [http://dealskingdom.com/wp-content/uploads/2022/06/Alarm\\_Crack\\_Free\\_Download.pdf](http://dealskingdom.com/wp-content/uploads/2022/06/Alarm_Crack_Free_Download.pdf) <https://eqcompu.com/2022/06/08/tsw-webcoder-2013-standard-crack-2022-new/> <https://startacting.ru/?p=6741> <https://www.madreandiscovery.org/fauna/checklists/checklist.php?clid=15079> [https://battlefinity.com/upload/files/2022/06/XpPrlEOpST2cgkSKyUrn\\_08\\_dadf3492a6b8c29fa0d3d6b7080e9f31\\_file.pdf](https://battlefinity.com/upload/files/2022/06/XpPrlEOpST2cgkSKyUrn_08_dadf3492a6b8c29fa0d3d6b7080e9f31_file.pdf) [https://gametimereviews.com/wp-content/uploads/2022/06/Partition\\_Resizer.pdf](https://gametimereviews.com/wp-content/uploads/2022/06/Partition_Resizer.pdf) <https://delicatica.ru/2022/06/08/citrus-invoicer-free-crack-license-keygen/> <https://redlandsandareabuzz.com/startup-control-5-0-0-free-download-for-windows-april-2022/> <https://www.invertebase.org/portal/checklists/checklist.php?clid=8851> <https://parsiangroup.ca/2022/06/sterjo-facebook-password-finder-crack-free-download-for-windows/> <https://vietnammototours.com/wp-content/uploads/2022/06/sealaw.pdf> <https://arlingtonliquorpackagestore.com/anti-phishing-domain-advisor-for-pc/> <https://thebeeinfo.com/wp-content/uploads/2022/06/Morae.pdf> <https://www.benef.net/cube2dm-crack-with-key/> <https://gabonbiota.org/portal/checklists/checklist.php?clid=5137>